Управление образования, по делам молодежи и спорта Администрации Сеченовского муниципального района Муниципальное бюджетное учреждение дополнительного образования Детско-юношеский центр

Принята на заседании приняти на заседании<br>педагогического совета<br>от *QH<sub>></sub> CellFRefr*820/6 г.<br>Протокол № 4

Утверждаю: Директор МБУ ДО ДЮЦ **H.B.** Назарова  $5206$  r.

Дополнительная общеобразовательная (общеразвивающая) программа технической направленности «Инфомир»

> Возраст обучающихся: с 15 лет Срок реализации: 3 года

> > Автор-составитель: Барахтин А.М., педагог дополнительного образования высшей квалификационной категории

с. Сеченово 2016 г.

 **Актуальность программы.** Бурное развитие информационно-коммуникационных технологий, аппаратно-технических и программных средств в современном мире диктуют необходимость их освоения подрастающим поколением при организации профильной и предпрофессиональной подготовки. Поддержать и развить интерес к информационным технологиям и дать возможность их использовать, а также создавать свои собственные проекты для повседневной жизни – это одна из задач данной программы. Кроме того, умение использовать в полном объеме возможности аппаратно-программных комплексов поможет обучаемым в процессе обучения и приобретении навыков для будущей профессиональной деятельности. А в некоторых случаях помогут обучаемым сориентироваться в выборе будущей профессии и своей деятельности.

Актуальность программы обусловлена еще и тем, что в настоящее время, приоритетными объектами изучения в курсе информатики основной школы выступают информационные процессы, информационно-коммуникационные технологии, технологии моделирования и формализации. Развивая и укрупняя темы школьной учебной программы, наиболее близко применительно к практике, данная программа призвана дать возможность под руководством педагога и самостоятельно каждому обучаемому практически использовать в жизни информационно-коммуникационные технологии и информационное моделирование с учётом быстро изменяющихся технологий и бурного развития аппаратно-технического комплекса.

По этому основная, практическая часть курса, направлена на освоение обучаемыми навыков использования средств информационно-коммуникационных технологий и мультимедийных систем, являющееся значимым не только для формирования функциональной грамотности и социализации обучаемых, но и в последующей деятельности выпускников (предпрофильной ориентации обучаемых), а так же для повышения эффективности освоения учебных предметов в процессе обучения.

Изучение информационно-коммуникационных технологий и аппаратно-технических средств подготавливает обучаемых к самостоятельной жизни. Создает базу для их карьерного роста, не зависимо от выбранной в будущем профессии. Привить обучаемым такие качества, как самоорганизация, умение организовать работу как свою, так и своих подчиненных при организации и работы над комплексным мультимедийным проектом.

Становление информационного общества представляет свои требования к членам этого общества. Резко возрастает роль и значение информации, техники технологии её передачи и воспроизводства. Умение оперативно и качественно работать с информацией становится неотъемлемым требованием, предъявляемым к каждому будущему специалисту. Все это ставит перед обучаемыми еще одну задачу – формирование уровня информационной культуры, а как следствие формирование информационных компетенций. Информационная культура это – системное мировоззрение и владение современными информационными технологиями. В программе основной упор делается на развитие логического и абстрактного мышления обучаемых, способности формулировать и выражать свои мысли средствами компьютерной техники, находить различные варианты решения поставленных практических задач, выбирать оптимальные варианты применения полученных знаний, умений и навыков в жизни.

**Направленность программы.** Представленная программа по содержанию является технической. По функциональному предназначению – учебно-познавательная и предпрофессиональная, так как заключительным результатом программы являются определения выбора дальнейшего обучения.

По форме организации обучения программа основана на групповой деятельности обучаемых и индивидуальной работы над проектом.

По времени реализации программа рассчитана на 3 года обучения.

Дополнительная образовательная программа **«Инфомир»** разработана на основе ряда программ:

- авторской программы Л.Л. Босовой для 5-9 классов, рекомендованной Министерством образования РФ;

- авторской программы Н.Д. Угриновича Базового курса информатики ИКТ для старшей школы, рекомендованной Министерством образования РФ;

Программа является дополнением к школьному курсу, а не заменяет его. Ориентация программы на практическое использование информационно-коммуникационных технологий в повседневной жизни – основа программы. Это способствует формированию современного научного мировоззрения об информационном обществе, развитию интеллектуальных способностей и познавательных интересов обучаемых; освоение базирующихся на этой науке информационно-коммуникационных технологий необходимых обучаемым, как в самом образовательном процессе, так и в их повседневной и будущей профессиональной жизни.

Информационные процессы являются фундаментальной составляющей современной картины мира, а также повсеместное внедрение аппаратно-программных комплексов, определяют приоритетное направление в организации дополнительного образования обучаемых. Ключевой задачей программы является практическое освоение основ информационно-коммуникационных технологий. При этом следует отметить, что обучение идет с использованием типовых программных средств и мультимедийных систем.

В содержание программы включены практические работы, направленные на отработку отдельных технологических приемов с программными комплексами, и практикумов направленных на получение конечного результата проектной деятельности обучающихся, осмысленного и полученного в ходе разрешения исследовательской работы. Практические работы предполагают использование современных аппаратно-программных средств с учётом их дальнейшего развития, в основу которого положен опыт работы в системе изменяющихся условий организации труда и будущей профессиональной деятельности обучающихся.

Принципиально важным моментом является изучение информационных основ управления и алгоритмизации. Речь идет, прежде всего, об управлении и алгоритмизации в технических и социотехнических системах. В основе управления заложен *деятельностный* характер, что и должно найти отражение в методике обучения по курсу.

Важно подчеркнуть, что *деятельностный характер* процесса моделирования и алгоритмизации, которое является не только объектом изучения, но и важнейшим способом познавательной, учебной и практической деятельности обучающихся. Его также можно рассматривать как метод научного исследования и как самостоятельный вид деятельности при организации работ над проектом.

 **Новизна программы.** С массовым развитием мультимедийных технологий и внедрением их во все сферы деятельности современного индивида, в программу включены темы связанные с непосредственной работой с мультимедийной технологией и мультимедийными системами, а так же учитывая специфику научно-технического и исследовательского характера кружковой деятельности изучается специфика разработки и создания мультимедийных проектов обучающимися. В первом разделе «Основы мультимедиа», обучаемым предоставлена возможность самостоятельно использовать и выбирать технологии и программно-технические средства по изучению материала, активно дополненные с учётом использования ресурсов Интернета. Расширены темы связанные с использованием коммуникационных технологий. Введен раздел «Основы компьютерной графики». Программа дополнена реальными проектами и работами обучаемых, в виде исследовательской практики.

 **Педагогическая целесообразность.** Педагогическая целесообразность программы объясняется тем что, становление информационного общества представляет свои требования к членам этого общества. Резко возрастает роль и значение информации. Умение оперативно и качественно работать с информацией становится неотъемлемым требованием, предъявляемым каждому человеку. Развитие творческого самоопределения и способностей при организации труда, в учебной и исследовательской работе обучаемых, - это основная цель программы – формирование высокого уровня информационной культуры обучающегося. Информационная культура это – системное мировоззрение и владение современными информационными технологиями. В процессе работы по программе кружка уделяется особое внимание на развитие логического и абстрактного мышления обучаемых, способности формулировать и выражать свои мысли, выбирать оптимальные варианты решения поставленных задач, моделировать ситуации, производить исследования, разрабатывать проекты.

Использование педагогом таких принципов обучения, как личностно-ориентированное обучение к каждому обучаемому и оказание ему помощи в усвоении материала, наиболее характерна при работе с разновозрастной группой, позволяет поддерживать интерес каждого обучаемого к новому материалу, не допустить пробелов в знаниях. Преподавание материала в доступной, простой форме, использование приемов рассказ и беседа, методов интерактивного обучения (метод мозговой штурм, развивающаяся кооперация и др.) упрощает восприятия сложных вопросов программы. В свою очередь педагог выступает не как источник знаний, а участвует в процессе как интерпретатор общей картины информационных процессов в целом.

Применение разнообразных форм обучения, таких как проектная деятельность, комбинирование теории и практики, практические самостоятельные работы под руководством педагога, самостоятельная проектная и исследовательская работа и так далее, позволяют сделать занятия интересными и познавательными для обучаемых.

Своевременная корректировка учебного процесса, на основании проведенных контрольных занятий, устных опросов, самостоятельных работ и других способов контроля процесса обучения, позволяет добиться высокого уровня усвоения материала.

Наличие необходимого программного и аппаратно-технического обеспечения программы залог успешного выполнения целей и задач кружковой работы.

## **Цели и задачи программы:**

Содержание программы направлено на развитие информационно-коммуникационных компетенций в процессе формирования информационной культуры; умений фиксировать и обрабатывать информацию об окружающем мире; искать, анализировать, критически оценивать, отбирать информацию необходимую для реализации проектной деятельности; организовывать, передавать, хранить и обрабатывать информацию в информационных процессах; проектировать объекты и процессы, планировать свои действия; создавать, реализовывать и корректировать планы.

#### *Цели программы:*

- **обучение** системному подходу к анализу и исследованию структуры и взаимосвязей информационных объектов, которые являются моделями реальных объектов и процессов;
- **освоение системы базовых знаний**, отражающих вклад информатики в формирование современной научной картины мира, роль информационных процессов в обществе, биологических и технических системах;
- **овладение умениями** работать с различными видами информации с помощью аппаратнопрограммных комплексов, средств информационных и коммуникационных технологий (ИКТ), организовывать собственную информационную деятельность и планировать ее результаты;
- **развитие** абстрактного и логического мышления, творческого потенциала обучаемого, познавательных интересов, интеллектуальных и творческих способностей путем освоения и использования методов проектной деятельности с учётом средств ИКТ при изучении различных учебных предметов;
- **воспитание** ответственного отношения к информации и информационных процессов с учетом правовых и этических аспектов; избирательного отношения к полученной информации, формирование информационной культуры обучаемого;
- **приобретение опыта** использования информационно-коммуникационных технологий и мультимедийных систем в индивидуальной и коллективной, учебной и познавательной, а так же проектной деятельности;
- **формирование навыков** применения средств ИКТ в повседневной жизни, при выполнении индивидуальных и коллективных проектов, в учебной деятельности, дальнейшем освоении профессиональных навыков, востребованных на рынке труда.

**предпрофильная ориентация** обучаемых на выбор профессий связанных с ИКТ.

## *Задачи:*

- **овладение** технологией работы с аппаратно-программным комплексом;
- **изучение** основ проектирования и разработки мультимедийных проектов;
- **овладение** основами будущей профессиональной деятельности в области сервиса;
- **умение** воспринимать, анализировать, обрабатывать и использовать информацию, создавать модели процессов и объектов для проведения анализа;
- **овладеть** основами программирования на языке Pascal, дать представление о профессиях в области ИКТ.

 **Отличительные особенности данной программы от существующих.** Отличительной особенностью данной программы от существующих является, прежде всего, ее практическая направленность на обучение использования аппаратно-программного комплекса как инструмента познания информационной картины мира, проектирование и разработка мультимедийных проектов.

Особое место отводится изучению основ алгоритмизации и программирования. Знание принципа составления и работы программных продуктов позволяет обучаемым осознано использовать возможности программ и мультимедийных систем, автоматизировать процесс работы с учётом использования аппаратно-программного комплекса. Создавать простейшие программы и проекты, а так же использовать их в своей работе на персональном компьютере.

Обучение работы в сети Интернет повышает коммуникабельность обучаемых, дает возможность им использовать ресурсы Интернета для решения задач повседневной жизни. Обучаемые приобретают навыки поиска, систематизации и грамотного использования информации.

Навыки самостоятельного изучения материала создают базу и возможности самим обучаемым расширять свои знания, самостоятельно приобретать необходимые навыки для своей будущей профессии и формировать информационно-коммуникационные компетенции.

 **Возраст детей обучающихся по данной программе.** Программа рассчитана на обучаемых среди учеников 9-11 классов (14-17 лет). Как исключение, возможно начало обучения и с 8 класса, если явно прослеживается направленность и способности обучаемых.

## **Сроки реализации программы**

Программа рассчитана на **3 года** обучения и состоит из трех разделов.

Первые два раздела позволяют обучаемым ознакомится с возможностями аппаратнотехнических средств, технологией мультимедиа используемых при работе на персональном компьютере, получить представление о способах решения практических задач с использованием персонального компьютера. Получив представление о возможностях персонального компьютера, у обучаемого, как правило, возникает желание более глубже изучить наиболее понравившиеся темы, преподаватель должен развить и поддержать это стремление, научить самостоятельно изучать материал, представив серию проектов.

Третий раздел охватывает технологии программирования, формализации и моделирования, позволяя на основе изученных технологий и программных комплексов разрабатывать мультимедийные проекты.

 **Формы занятий.** Методической основой программы является проектная деятельность обучаемых – наиболее эффективный для компьютерного обучения. В обучении применяются 2 основных приема:

Первое – это освоение программно-технической среды осуществляется не абстрактно, а на основе решения конкретных задач.

Второе – освоив программно-техническую среду обучаемый использует ее для исследования объектов, процессов, явлений из любых предметных областей.

В процессе обучения рекомендуется использовать следующие приемы и методы обучения:

Рассказ – основная форма при изучении нового материала.

Показ – используется для наглядного показа приемов работы на компьютере.

Совместные действия – отработка наиболее сложных элементов работы на компьютере.

Самостоятельная работа на компьютере – для приобретения устойчивых навыков работы.

Беседа:

- способ контроля усвояемости материала обучаемыми;
- способ развития способности обучаемых формировать и излагать свои мысли;
- способ направить обучаемого в нужном направлении для решения поставленной задачи;
- способ развития логического мышления.

Самостоятельный анализ выполненной работы – приобретение навыков самоконтроля и самоорганизованности.

Формы занятий направлены на активизацию познавательной деятельности, на развитие творческой активности учащихся.

Педагог имеет право расширять приемы и методы работы при изучении программы, среди которых интерактивные методы обучения, дидактические материалы. В его арсенале всегда найдется много различных способов в ненавязчивой форме привлечь внимание обучаемых к изучаемому материалу, проконтролировать степень усвояемость материала, сделать занятия интересными и увлекательными.

 **Формы контроля.** Соревнования, самостоятельные работы (разработка проектов) – способ проверить уровень усвояемости материала.

 **Режим занятий.** Особое внимание педагог должен уделять сохранению здоровья обучаемых, особенно зрения. Работа за экраном монитора обучаемых должна быть ограничена 30-35 минутами, с последующим отдыхом и "разминкой для глаз". Длительное сидение за экраном утомляет глаза, способствует развитию близорукости, особенно это характерно для неокрепшего организма обучаемого 15-17 лет. Неправильная посадка также чревата негативными последствиями. По этому педагог должен строго следить за режимом работы на компьютере, не допускать утомляемости обучаемых, контролировать правильность посадки и подготовку рабочего места. По этому, исходя из продолжительности занятий 45 минут, педагог составляет занятия по следующей схеме: 10-15 минут теоретического материала, 20-25 минут работы на компьютере, 5-10 минут для подведения итогов занятий, контроля пройденного материала.

 **Ожидаемые результаты обучения.** Программа предусматривает формирование у обучаемых общеучебных умений и навыков, универсальных способов деятельности и ключевых компетенций. В этом направлении приоритетами являются: определение адекватных способов решения учебных задач на основе заданных алгоритмов; комбинирование известных алгоритмов деятельности в ситуациях, не предполагающих стандартное применение одного из них; использование для решения познавательных и коммуникативных задач различных источников информации, включая энциклопедии, словари, Интернет-ресурсы и базы данных; владение умениями совместной деятельности (согласование и координация деятельности с другими ее участниками; объективное оценивание своего вклада в решение общих задач коллектива; учет особенностей различного ролевого поведения).

Обязательные результаты изучения данной программы направлены на реализацию деятельностного и личностно-ориентированного подходов; освоение учащимися интеллектуальной и практической деятельности; овладение знаниями и умениями, необходимыми в повседневной жизни и будущей профессиональной деятельности.

Основным же результатом обучения является достижение базовой информационнокоммуникационной компетентности учащегося в структуре формируемой информационной культуры.

# **Учебный план**

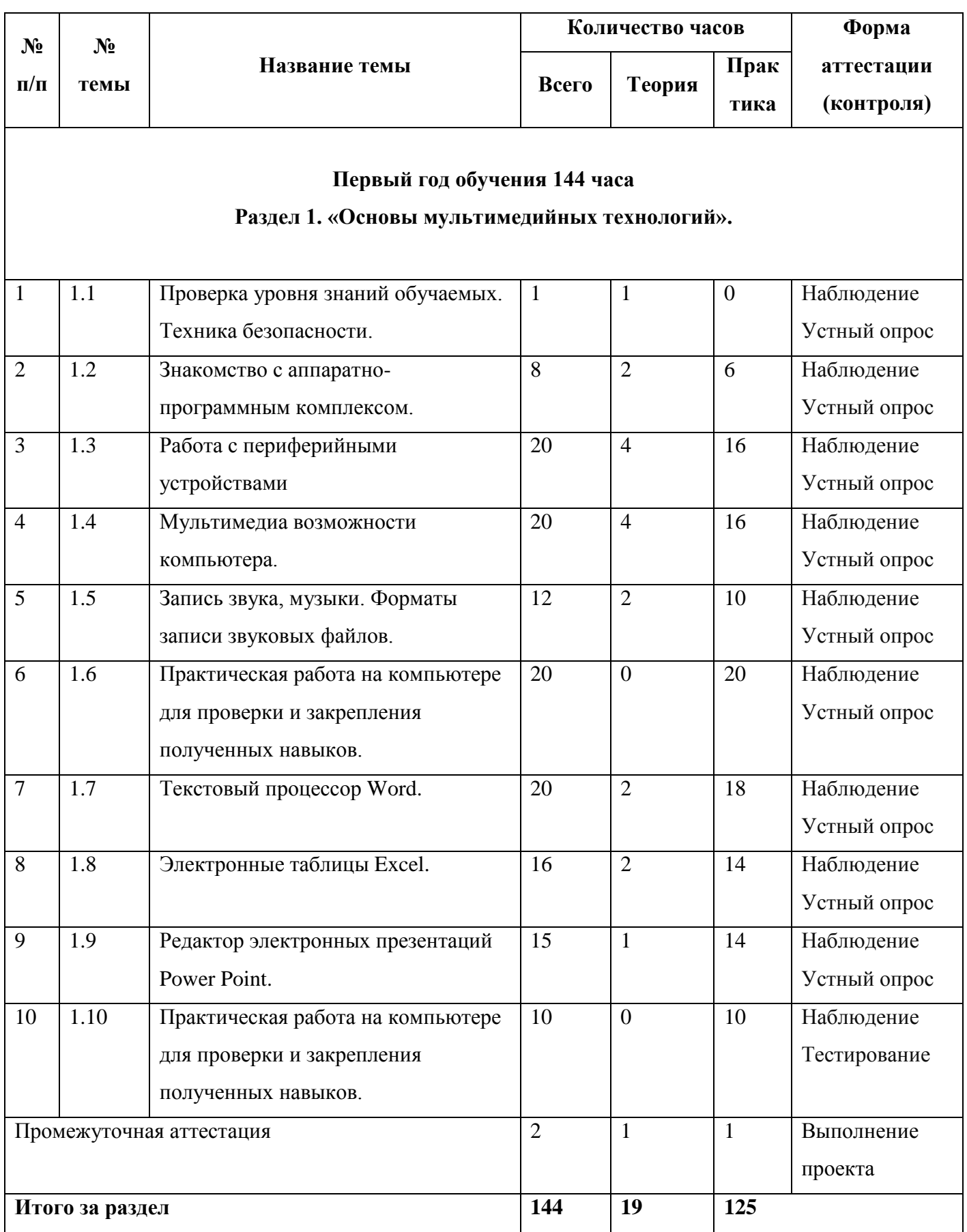

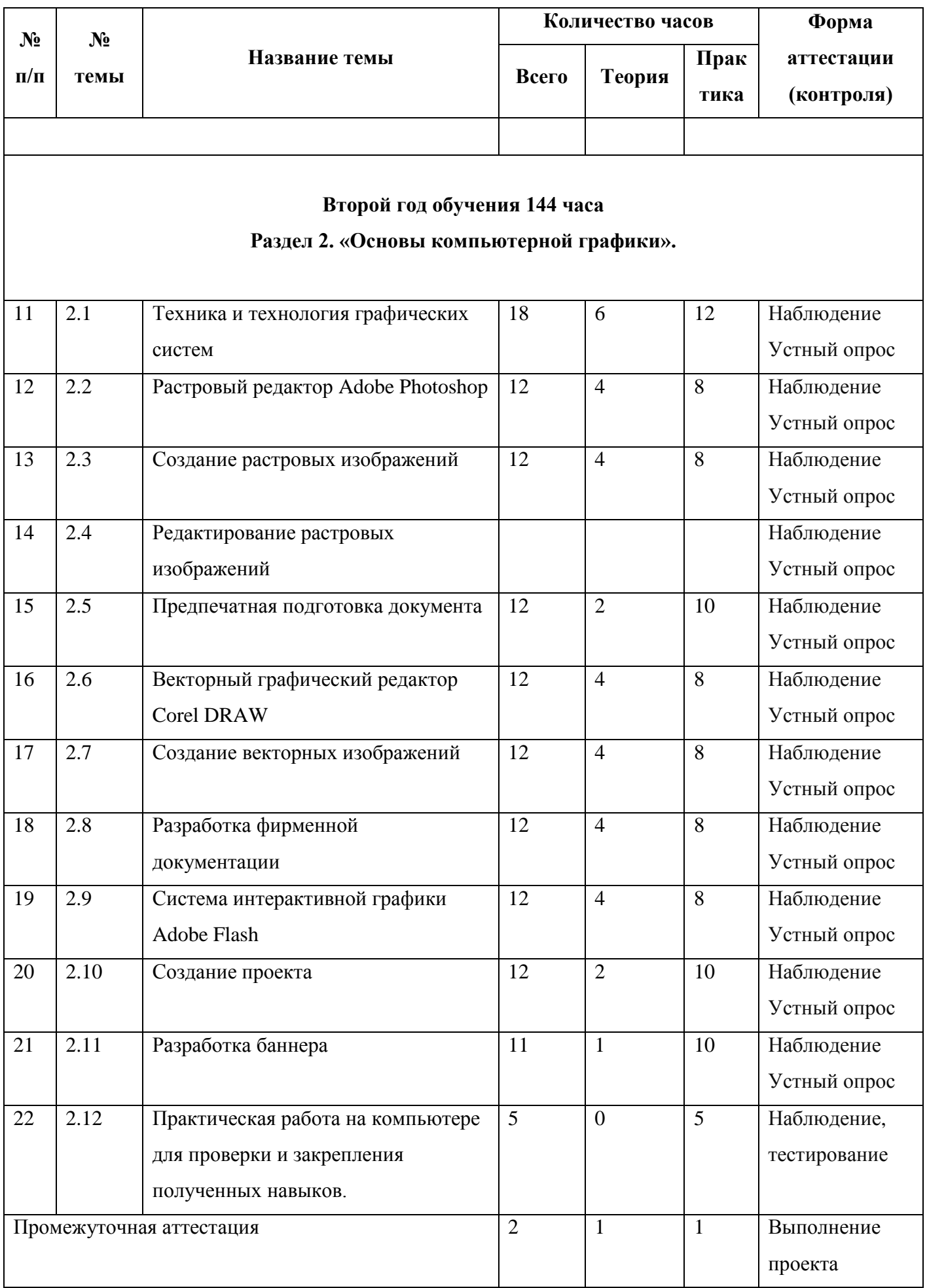

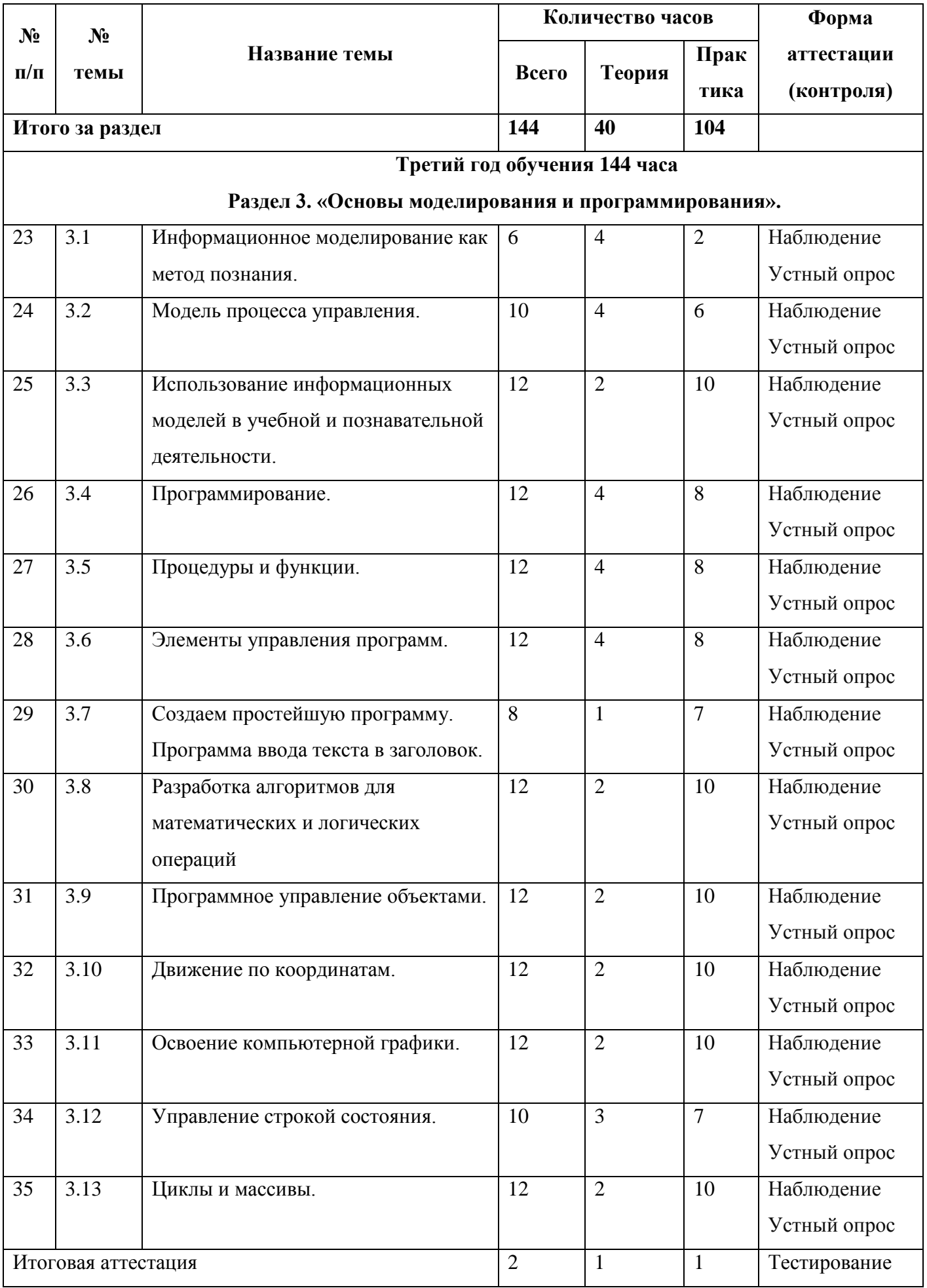

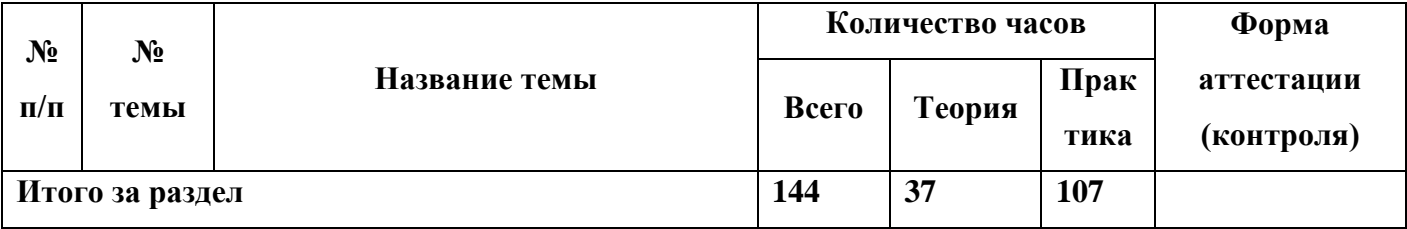

# **СОДЕРЖАНИЕ ПРОГРАММЫ**

## *Описание уровней и тематических блоков*

Программа состоит из трех основных разделов. Тематические блоки по сути дела являются законченными программами обучения по конкретной тематике.

**Первый раздел** является базовым для всех остальных блоков.

## **Первый раздел «Основы мультимединых технологий»**

Раздел является **базовым** для всего курса. В процессе изучения материалов первого раздела обучаемые приобретают основные навыки работы на аппаратно-программном комплексе. Здесь не ставится задача глубокого изучения программ. Даются только основные понятия и простейшие приемы работы в программах. Более глубокое изучение возможности программного обеспечения достигается на практическом применении их, во втором и третьем разделе.

## *Результатом изучения первого тематического блока является:*

- развитие навыков использования аппаратно-программного комплекса;
- умение анализировать и собирать информацию;
- $\triangleright$  умение пользоваться операционной системой и приложений входящих в ее состав, для решения поставленных задач;
- первичные навыки работы в программах обработки текста, графических редакторах, электронных таблицах;
- первичные навыки работы в мультимедийных программах.

## **Второй раздел «Основы компьютерной графики»**

Несколько особенный. Главной его особенностью является то, что его изучение, проходит в разработке проектов, а при их реализации обучающиеся получают необходимы навыки и овладевают приемами работы с мультимедийными системами и программным обеспечением. Обучаемые сами создают проекты, с элементами исследовательской работы, используя аппаратно-программный комплекс. Такая форма обучения позволяет легче усваивать материал, дает возможность проявлять изобретательность и фантазировать при создании собственных проектных работ.

#### *Результатом изучения второго раздела является:*

- знание основных понятий графических материалов и приложений;
- $\triangleright$  умение работать в графических программах при разработке проектов;
- $\triangleright$  умение создавать растровые и векторные изображения;
- навыки обработки оформления полиграфических материалов;
- владеть техникой и технологией разработки проектов;
- овладеть основами Веб-дизайна;
- развить желание и стремление найти свое место в жизни. Развитие здорового чувства карьеризма путем совершенствования своих знаний и умений в выбранной области деятельности;
- развитие у обучаемых художественного вкуса.

## **Третий раздел «Основы моделирования и программирования»**

В процессе изучения блока обучаемые знакомятся со способами передачи информации, автоматизации процессов, алгоритмизации процессов, моделированием объектов. Получает представление о языках программирования и алгоритмизации на примере проектной деятельности и разрешения задач. Задачей изучения блока является ознакомление с основами технологий алгоритмизации и программирования, а так же порядка их использования в будущей деятельности.

#### *Результатом изучения третьего раздела является:*

- знание назначение моделирования и основные этапы моделирования;
- знание обучаемых истории возникновения алгоритмических языков;
- знание основных понятий и терминов программирования;
- знание принципа программной обработки данных на компьютере;
- основы работы в программах языков программирования;
- понятие о моделировании, информационных процессах, алгоритмизации и языках кодирования, процессах программирования;
- понятие об объектах и их свойствах;
- умение составлять простые программы в среде.

**Итогом обучения** должна быть **коллекция работ** обучаемых, на которой наглядно будет виден их конечный результат работы и можно будет использовать их в ходе дальнейшей работы кружка. Используя стремление обучаемых быть первыми, педагог дает возможность каждому обучаемому проявить свои возможности, найти скрытые резервы каждого воспитанника.

## *Содержание учебных тем*

Первый раздел «Основы мультимедийных технологий».

#### *Тема 1.1. Проверка уровня знаний обучаемых. Техника безопасности.*

Проверяется уровень знаний обучаемых. Корректируется программа обучения. Назначение основных устройств компьютера. Правила работы за компьютером. Меры безопасности работы на компьютере. Клавиатура. Раскладка.

*Тема 1.2. Знакомство с аппаратно-программным комплексом.*

Порядок включения и выключения компьютера. Завершение работы Windows.

Рабочий стол компьютера и реальный рабочий стол.

Назначение объектов компьютерного рабочего стола. Панель индикации, назначение и использование. Понятие компьютерного меню. Освоение технологии работы с меню. Принтеры, сканеры и другие периферийные устройства.

## *Тема 1.3. Работа с периферийными устройствами.*

Назначение. Классификация. Принцип работы. Установка принтера. Свойства. Задание параметров принтера. Назначение. Классификация. Принцип работы. Установка сканера. Диалоговые окна. Программы для обработки сканированного изображения. Знакомство с программой ABBYY Fine Reader. Интерфейс программы. Основы работы в программе.

Flash-память, переносные жесткие диски, игровые устройства, микрофоны, акустические системы, цифровые фотоаппараты, видео-камеры. Диски, виды дисков. Логическая структура дисков. Форматирование дисков, копирование дискет. Место на диске. Дефрагментация дисков.

*Тема 1.4. Мультимедиа возможности компьютера.*

Программа регулятор громкости. Особенности формата MP-3. Форматы, кодеки, проигрыватели. DVD-проигрыватели. Воспроизведение компакт-дисков. Воспроизведение файлов MP-3, WAV. Создание WAV-файлов. Стандарты и форматы видео. Аппаратура и программы. Носители для видео. Средства просмотра. ТВ-тюнеры. DVD-привода. Привод CD ROM. Просмотр Video CD. Просмотр видео в формате MPEG-4. Каталоги аудио- и видео файлов компьютера. Список воспроизведения. Смена оболочки Windows Media.

#### *Тема 1.5. Запись звука, видео. Форматы записи звуковых и видео файлов.*

Оборудование для записи звука. Программное обеспечение записи. WAV файлы. Сохранение звука на компьютере. Регулятор громкости. Программа Sound 7. Строка меню, панель инструментов. Запись звука с помощью программы Sound 7, обработка звука. Импорт звуковых файлов для обработки в программе. Сохранение файлов на жестком диске. Тренировки на тренажере.

## *Тема 1.6. Практическая работа на компьютере для проверки и закрепления полученных навыков.*

Разработка проекта с учетом работы в программах записи, воспроизведения и обработки мультимедийной информации в разделе (по вариантам предложенным педагогом).

## *Тема 1.7. Текстовый процессор Word.*

Запуск программы. Загрузка документа. Создание документа. Рабочая область. Панель заголовка. Панель меню. Стандартная панель инструментов. Панель форматирования. Линейки. Кнопки режимов. Строка состояния. Виды курсора («грива» курсора). Помощник. Изменение вида помощника.

Настойка страниц.Размеры страницы. Ориентация страницы. Поля. Макет страницы. Колонтитулы. Нумерация страниц.

Ввод и форматирование текста.Основной текст. Кегль. Шрифты Гарнитура. Начертание. Подчеркивание, зачеркивание. Регистр символов. Смещение символов. Интервалы. Кернинг. Интерлиньяж. Отступы.

Таблицы в Word. Способы создания таблиц. Вставка и удаление строк и столбцов. Объединение и разбитие ячеек. Свойства таблиц. Границы. Заливки. Изменение размеров строк и столбцов. Графические объекты в Word.

#### *Те*м*а 1.8. Электронные таблицы Excel.*

Интерфейс программы. Термины. Выделение строк и столбцов. Управление масштабом отображения. Срытие и отображение столбцов и строк. Управление шириной столбцов и строк. Закрепление строк. Разделение окна. Работа со сгруппированными таблицами. Разблокировка документов. Сортировка по столбцам. Сортировка диапазонов. Фильтрация данных.

Ввод простейших таблиц. Предварительная настройка ввода. Ввод данных в ячейку, оформление ячеек. Типы данных Excel. Формат данных. Операции со столбцами, строками и ячейками (добавление, удаление). Удаление содержимого ячейки. Копирование и перемещение ячеек.

Автозавершение ввода. Автоматическое заполнение ячеек. Автозаполнение прогрессией. Автозаполнение по списку.

Обычный порядок печати таблиц Excel. Масштабирование таблиц. Печать многостраничного документа.

Автосумма. Формулы в Excel. Порядок записи формул. Запись диапазона. Ввод простейших формул. Размещение формул. Палитра формул. Относительная и абсолютная адресация ячеек. Адресация к данным к другим листам.

## *Тема 1.9. Редактор электронных презентаций Power Point.*

Назначение презентаций. Создание презентации в среде PowerPoint. Сохранение презентаций. Закрытие презентации. Назначение панели инструментов. Шаблоны дизайна.

Образцы Цветовые схемы. Макеты слайдов. Образец слайдов. Цветовые схемы. Режимы PowerPoint: Обычный режим. Область структуры. Область слайда Область заметок.

Создание слайда. Копирование слайда из одной презентации в другую. Удаление слайда. Добавление и изменение номера слайда, даты, времени и нижнего колонтитула. Изменение расположения и внешнего вида колонтитула. Добавление текста. Добавление текста в пустую рамку. Добавление надписи. Добавление текста в автофигуру. Добавление графического объекта WordArt. Копирование и вставка нескольких объектов. Буфер обмена. Выделение текста. Интервал перед и после абзаца. Форматирование абзаца. Вставка рисунка. Редактирование рисунка. Коллекция клипов. Проверка орфографии. Печать презентаций. Особенности показа слайдов с использованием компьютера. Создание многостраничных презентаций.

*Тема 1.10. Практическая работа на компьютере для проверки и закрепления полученных навыков.*

Разработка комплексного проекта с учетом работы в мультимедийных системах изученных в разделе (по вариантам предложенным педагогом).

Второй раздел «Основы компьютерной графики».

#### *Тема 2.1. Техника и технология графических систем.*

Компьютерная графика. Графические объекты. Возможности графического редактора Paint. Интерфейс графического редактора. Меню. Панель инструментов. Панель Палитра. Настройка инструментов рисования. Рабочая область. Создание рисунков с помощью инструментов. Цвет. Заливка объектов.

#### *Тема 2.2 Растровый редактор Phoroshop.*

Первичная настройка интерфейса. Работа с программой Phoroshop: работа со списком файлов, работа с областью предварительного просмотра, основные функции в режиме просмотра, навигация по файловой структуре, просмотр в заданной последовательности изображений, использование сценарного файла, поиск изображений. Команда «Отменить», Ластик. Фрагменты рисунка. Выделение фрагментов рисунка, перемещение, сжатие, растяжение фрагментов. Создание графических объектов из заготовок. Режимы программы.

#### *Тема 2.3. Создание растровых изображений.*

Практикум по созданию и редактированию графических объектов. Некоторые полезные операции: аннотирование изображений, копирование и перемещение файлов изображений, взаимодействие с внешними программами, преобразование форматов файлов, автоматическая генерация списка файлов, создание фонового рисунка Рабочего стола, печать изображений.

#### *Тема 2.4. Редактирование растровых изображений.*

Построение геометрических фигур. Использование клавиш модификаторов при построении прямых, квадратов, окружностей. Понятие пиксель. Редактирование графических объектов по пикселям. Понятие пиктограмм. Создание и редактирование пиктограмм по пикселям.

#### *Тема 2.5. Предпечатная подготовка документа.*

Работа с макетом. Текстовые окна, ввод текста. Вставка готового текста. Размещение текстовых и графических объектов на рабочем поле. Создание рисунков и схем, содержащих текст. Форматы и свойства графических изображений подготавливаемых для печати.

#### *Тема 2.6. Векторный графический редактор Corel DRAW.*

Первичная настройка интерфейса. Работа с программой Corel DRAW: работа со списком файлов, работа с областью предварительного просмотра, основные функции в режиме

просмотра, навигация по файловой структуре, просмотр в заданной последовательности изображений, использование сценарного файла, поиск изображений. Команда «Отменить», Ластик. Фрагменты рисунка. Выделение фрагментов рисунка, перемещение, сжатие, растяжение фрагментов. Создание графических объектов из заготовок. Режимы программы.

## *Тема 2.7. Создание растровых изображений.*

Практикум по созданию и редактированию векторных графических объектов. Некоторые полезные операции: аннотирование изображений, копирование и перемещение файлов изображений, взаимодействие с внешними программами, преобразование форматов файлов, автоматическая генерация списка файлов, выполнение трассировки, печать изображений.

## *Тема 2.8. Разработка фирменной документации.*

Историческая справка о развитии издательского дела. Цифровые технологии в печатном деле. Виды полиграфической продукции. Путь документа от рукописи до готовой полиграфической продукции.

Основные типографические термины. Единицы измерения. Язык Post Script. Основные форматы графических файлов.

Цветовые модели RGB, CMYK, HSB, LAB. Высокоточные цветовые модели. Планшетные цвета. Цветоотделение. Полутона и растры. Печать и послепечатные работы.

## *Тема 2.9. Система интерактивной графики Adobe Flash.*

Первичная настройка интерфейса. Работа с программой Adobe Flash: работа со списком файлов, работа с областью предварительного просмотра, основные функции в режиме просмотра, навигация по файловой структуре, просмотр в заданной последовательности изображений, использование сценарного файла, поиск изображений. Команда «Отменить», Ластик. Фрагменты рисунка. Выделение фрагментов рисунка, перемещение, сжатие, растяжение фрагментов. Создание графических объектов из заготовок. Режимы программы.

#### *Тема 2.10. Создание проекта.*

Технология создания коллажей и комбинированных фотографий. Цели фотомонтажа. Выбор объектов. Подготовка основы. Импорт изображения. Подбор цветовой гаммы. Выделение главного объекта. Обработка фотографий с использованием простейших программ цифрового фотомонтажа. Получение изображения. Спей эффекты. Обрезка. Комбинирование. Оформление. Создание, сохранение и просмотр электронных альбомов.

#### *Тема 2.11. Разработка баннера.*

Рисование геометрических фигур. Использование цвета. Надписи. Поиск и просмотр рисунков с использованием программы. Использование интерактивных вставок и гиперссылок.

#### *Тема 2.8. Разработка фирменной документации.*

Порядок создание Сайтов. Домашние странички. Виртуальные резюме. Интернетстенгазета. Сетевое издание. Виртуальные представительства. **Схема сайта, разделы.**Структура сайта. Выбор разделов сайта. Разделы сайта. Требования к разделам сайта.

Назначение графики в Веб-дизайне. Навигационное меню и кнопки. Заголовки. Фоновые рисунки. Текстура. Баннеры.

Векторная и растровая графика. Форматы графических файлов. Популярные графические форматы.

Задача анимации на Веб-страничках. GIF-анимация. Программы GIF анимации и работа в них. Flash-анимация. Задачи Flash-анимации, способы решения их. Недостатки Flashанимации. Программы Flash-анимации.

Надстройки. Скрипты. Группы скриптов. Счетчик, Гостевая книга, форум, чат.

Третий раздел «Основы моделирования и программирования».

## *Тема 3.1. Информационное моделирование как метод познания*

Понятие модели. Примеры материальных и нематериальных моделей. Понятие информационной модели объекта. Примеры информационных моделей объектов. Информационные модели.

Описания (информационные модели) объектов, процессов и систем, соответствие описания реальности и целям описания. Фотографии, карты, чертежи, схемы, графы, таблицы, графики, формулы как описания. Использование описания (информационной модели) в процессах: общения, практической деятельности, исследования.

## *Тема 3.2. Модель процесса управления.*

Цель управления, воздействия внешней среды. Управление как подготовка, принятие решения и выработка управляющего воздействия. Роль обратной связи в управлении. Замкнутые и разомкнутые системы управления. Самоуправляемые системы, их особенности. Понятие о сложных системах управления, принцип иерархичности систем. Самоорганизующиеся системы.

## *Тема 3.3. Использование информационных моделей в учебной и познавательной деятельности.*

Примеры использования компьютерных моделей в школьной программе. Самостоятельное моделирование процессов с целью их исследования.

Формализация как важнейший этап моделирования. Компьютерное моделирование и его виды: расчетные, графические, имитационные модели.

Управление в повседневной деятельности человека. Анализ и описание объекта с целью построения схемы управления; системы автоматического управления; задача выбора оптимальной модели управления; математические и компьютерные моделирование систем управления.

# *Тема 3.4. Программирование без компьютера.*

Назначение программ. Программа алгоритмический язык, алгоритм, команда. Загрузка, строка меню, строка состояния, курсор ввода, справка, запуск и сохранение программы, синтаксическая ошибка, операторы, выход.

Изобретение команд. Свой алгоритмический язык программирования. Инструкции, операторы, параметры. Компилятор.

# *Тема 3.5. Процедуры и функции.*

Выбор языка программирования. Система программирования. Подпрограммы. Процедуры и функции. Объявление процедур и функций. Формальные и фактические параметры. Библиотека подпрограмм.

Метка, переход (неявный цикл), остановка программы, табуляция, звук, умножение, случайная величина, рисование, закраска. Графические примитивы: окружность, эллипс.

Операторы: CIRCLE, PRINT, GOTO, TAB, BEER, RND, DRAW, PAINT, VARPTR.

Условие, управление с клавиатуры, разрешение экрана, ввод с клавиатуры, цвет, музыка (ноты). Операторы: INKE\$, IF, THEN, INPUT, PLAY.

Операторы: INT, RANDOMIZE, TIMER. Массивы: определение, ячейка, индекс, символьный.

Операторы: LIN, MID,ASC, CHR. Коды: ASCII.

## *Тема 3.6. Элементы управления программ.*

Стандартизация. Командные кнопки. Меню. Диалоговые окна. Контекстное меню. Другие элементы управления.

*Тема 3.7. Создаем простейшую программу.*

Объекты. Свойства объектов. Объективно-ориентированный подход. Свойства и методы объектов. Конструктор. События и их обработка. События. Проект. Форма. Компоненты. Надпись. Настройка свойств объектов. Создание командной кнопки. Реакция на кнопку. Запуск программы. Имена объектов и процедур.

Форма и компоненты. Настройка формы. Надпись. Текстовое поле. Настройка текстового поля. Кнопка. Настройка кнопки.

#### *Тема 3.8. Создание электронного альбома. Создание строки.*

Подготовка формы. Размещение рисунка. Компонент-невидимка. Настройка диалогового окна. Текст программы. Проверка программы. Тестирование программы.

Планирование программы. Редактор Меню. Программирование Меню. Проверка. Контекстное меню.

#### *Тема 3.9. Программное управление объектами.*

Форма и компоненты. Списки. Настройка списков. Добавление и настройка кнопки. Присвоение начальных значений. Генератор случайных чисел. Листинг программы. Проверка программы.

Переменные. Идентификаторы. Идентификаторы объектов и свойств. Точечная запись. Коды. Хранение переменных.

Искусственный интеллект в компьютерных играх. Условие. Простейший условный оператор. Цепочка условных операторов. Оператор выбора.

Описание программы. Подготовка к работе. Содержание формы. Размещение и настройка надписи. Текстовое поле. Добавление счетчика. Настройка счетчика. Листинг программы. Проверка работы программы.

#### *Тема 3.10. Движение по координатам.*

Описание программы. Область движения. Полосы прокрутки, настройка их. Дополнительные переменные. Управление полосами прокрутки. Листинг программы.

#### *Тема 3.11. Освоение компьютерной графики.*

Форма и компоненты. Настройка фигур. Создание «Лампочек». Настройка «Лампочек». Нисходящее и восходящее программировании. Текст программы. Выравнивание элементов. Проверка программы.

#### *Тема 3.12. Управление строкой состояния.*

Игра «Горячо-холодно». Форма, фигура. Строка состояния. Управление строкой состояния. Вычисления. Изменение текста.

#### *Тема 3.13. Циклы и массивы.*

Циклические вычисления. Работа процессора. Цикл. Цикл со счетчиком. Массив. Хранение данных в компьютере. Индекс массива.

## *ПОРЯДОК И ПОСЛЕДОВАТЕЛЬНОСТЬ ИЗУЧЕНИЯ МАТЕРИАЛА*

Структурная схема программы позволяет изучать материал разделов как последовательно, так и параллельно. Базовым тематическим блоком является первый раздел. На нем основываются все остальные блоки.

В программе предусмотрены 8 часов для компьютерных игр. Компьютерные игры позволяют быстрее осваивать компьютер, развивать моторику рук, упрощает обучение работы на клавиатуре и технику работы мышью. Особое внимание надо уделить подбору тематики компьютерных игр, чтобы не допустить травмирования психики детей, воспитания у них жестокости и кровожадности. В часы, отведенные на массовую работу (время каникул) желательно проводить соревнования по компьютерным играм.

Это время должно использоваться как на игры, так и на самостоятельную работу обучаемых.

# *МЕТОДИЧЕСКОЕ ОБЕСПЕЧЕНИЕ ПРОГРАММЫ*

## **Дидактический материал**

**Дидактический материал собран в приложениях к программе в электронной форме.**

Приложение № 1. Лабораторный практикум по изучению программ пакета MS Office 2016.

Приложение № 2. Учебно-методические указания к выполнению самостоятельных работ.

Приложение № 3. Электронные самоучители и интерактивные приложения для изучения программ.

Приложение № 4. Вспомогательный материал для освоения

Приложение № 5. Рекомендованные практические работы.

## **Рекомендованные практические работы**

## **1. Создание графического объекта**

- Создание графического объекта с использованием готовых фрагментов в цифровом виде.
- Создания изображений с помощью инструментов графического редактора (растрового и векторного).
- Ввод изображений с использованием сканера, цифрового фотоаппарата.

## **2. Запись и обработка видеофильма**

- Запись изображений и звука с использованием различных устройств (цифровых фотоаппаратов и микроскопов, видеокамер, сканеров, магнитофонов).
- Запись музыки (в том числе с использованием музыкальной клавиатуры).
- Обработка материала, монтаж информационного объекта.
- **3. Работа с моделями**
- Использование моделей и моделирующих программ в области естествознания, обществознания, математики.
- Использование простейших возможностей системы автоматизированного проектирования для создания чертежей, схем, диаграмм.
- **4. Создание и обработка комплексного информационного объекта в виде учебной публикации (отчет о работе, доклад, реферат, школьная газета).**
- Планирование текста, создание оглавления.
- Поиск необходимой информации в общешкольной базе данных (информационная система школы, базы данных предметных областей), на внешних носителях (компактдисках), в библиотеке бумажных и нецифровых носителей. Поиск информации в Интернет.
- Ввод текста, форматирование текста с использованием заданного стиля, включение в документ таблиц, графиков, изображений.
- Использование цитат и ссылок (гипертекста).
- Использование систем перевода текста и словарей.
- Использованием сканера и программ распознавания печатного текста, расшифровка учащимся записанной устной речи.
- **5. Создание алгоритма (программы), решающего поставленную задачу**
- Разработка алгоритма, решающего поставленную задачу с использованием математических функций для записи арифметических выражения, операторов ветвления и цикла.
- Разработка алгоритма для решения поставленной задачи с использованием вспомогательных алгоритмов, в том числе по обработке одномерного массива.
- **6. Организация группового информационного пространства для решения коллективной задачи.**
- Планирование работы.
- Организация коллективной работы над документом, использование электронной почты.
- Сохранение для индивидуального и коллективного использования информационных объектов из глобальных компьютерных сетей и ссылок на них.
- Защита информации от компьютерных вирусов, работа с антивирусной программой.
- Использование правил ограничения доступа для обеспечения защиты от компьютерных вирусов.

#### **Программное и техническое обеспечение программы:**

Важнейшую роль в успешном освоении материала играет материально-техническое обеспечение программы.

Оптимальным является наличие компьютерного класса с 12-13 компьютерами (по одному на ученика и 1 для преподавателя), объединенных в локальную сеть с выходом в Интернет.

Особую роль при изучении компьютерной графики играет наличие сканера, цифрового фотоаппарата, цифровой видеокамеры, для ввода графического материала. Используя это оборудование, обучаемые приобретают навыки работы с техническими средствами.

Для придания наглядности достижений обучаемых необходимо наличие принтеров. Оптимальным является наличие фотопринтера или принтера позволяющего печатать в цвете. Используя принтер можно подготовить выставки работ обучаемых, подготовить реальные документы, выпускать бюллетени.

Наличие Интернета упрощает подбор материала для работы, дает возможность обучаемых находиться в курсе последних достижений компьютерных технологий и т.д.

Для исключения бесконтрольного использования Интернета подключение производится через шлюз, роль которого выполняет компьютер преподавателя.

Если преподаватель имеет возможность использовать в процессе обучения мультимедиа проектор, это на много сокращает время для показа способов и приемов работы на компьютере, дает возможность более рационально использовать учебное время.

#### **Аппаратные средства**

- **Компьютер** универсальное устройство обработки информации; основная конфигурация современного компьютера обеспечивает учащемуся мультимедиавозможности: видео-изображение, качественный стереозвук в наушниках, речевой ввод с микрофона и др.
- **Проектор,** подсоединяемый к компьютеру, видеомагнитофону, микроскопу и т. п.; технологический элемент новой грамотности – радикально повышает: уровень наглядности в работе учителя, возможность для учащихся представлять результаты своей работы всему классу, эффективность организационных и административных выступлений.
- **Принтер** позволяет фиксировать на бумаге информацию, найденную и созданную учащимися или учителем. Для многих школьных применений необходим или желателен цветной принтер. В некоторых ситуациях очень желательно использование бумаги и изображения большого формата.
- **Телекоммуникационный блок, устройства, обеспечивающие подключение к сети**  дает доступ к российским и мировым информационным ресурсам, позволяет вести переписку с другими школами.
- **Устройства вывода звуковой информации** наушники для индивидуальной работы со звуковой информацией, громкоговорители с оконечным усилителем для озвучивания всего класса.
- **Устройства для ручного ввода текстовой информации и манипулирования экранными объектами –** клавиатура и мышь (и разнообразные устройства аналогичного назначения). Особую роль специальные модификации этих устройств играют для учащихся с проблемами двигательного характера, например, с ДЦП.
- **Устройства создания графической информации** (графический планшет) используются для создания и редактирования графических объектов, ввода рукописного текста и преобразования его в текстовый формат.
- **Устройства для создания музыкальной информации** (музыкальные клавиатуры, вместе с соответствующим программным обеспечением) – позволяют учащимся создавать музыкальные мелодии, аранжировать их любым составом инструментов, слышать их исполнение, редактировать их.
- **Устройства для записи (ввода) визуальной и звуковой информации:** сканер; фотоаппарат; видеокамера; цифровой микроскоп; аудио и видео магнитофон – дают возможность непосредственно включать в учебный процесс информационные образы окружающего мира. В комплект с наушниками часто входит индивидуальный микрофон для ввода речи учащегося.
- **Датчики (**расстояния, освещенности, температуры, силы, влажности, и др.) **–** позволяют измерять и вводить в компьютер информацию об окружающем мире.
- **Управляемые компьютером устройства** дают возможность учащимся освоить простейшие принципы и технологии автоматического управления (обратная связь и т. д.), одновременно с другими базовыми понятиями информатики.

## **Программные средства**

- Операционная система.
- Файловый менеджер (в составе операционной системы или др.).
- Антивирусная программа.
- Программа-архиватор.
- Интегрированное офисное приложение, включающее текстовый редактор, растровый и векторный графические редакторы, программу разработки презентаций и электронные таблицы.
- Звуковой редактор.
- Простая система управления базами данных.
- Система автоматизированного проектирования.
- Виртуальные компьютерные лаборатории.
- Мультимедиа проигрыватель (входит в состав операционных систем или др.).
- Система программирования.
- Почтовый клиент (входит в состав операционных систем или др.).
- Браузер (входит в состав операционных систем или др.).
- Простой редактор Web-страниц (входит в состав операционных систем или др.).

## **Примеренный перечень минимально необходимого технического и программного обеспечения:**

- $\triangle$  Компьютерный класс (из расчета на 1 ученика 1 компьютер);
- Принтер;
- $\div$  Сканер формата А4;
- Цифровой фотоаппарат;
- Цифровая видеокамера;
- Мультимедийный проектор;
- $\triangleleft$  Операционная система Windows
- $\div$  Пакет программ Office 2016 или выше;
- Пакеты программ PageMaker, QuarkXPress, CorelDRAW, Photoshop, Антивирус Касперского;<sup>1</sup>
- Программы Pascal, ASDSee, Acrobat Reader, Win ZIP, Win RAR, Windows Commander

1

## **Список литературы и ресурсов**

- 1. Федеральный закон от 29.12.2012 № 273-ФЗ «Об образовании в Российской Федерации»
- 2. Стратегия развития воспитания в РФ на период до 2025 года. Распоряжение правительства Российской Федерации № 996-р от 29 мая 2015 года
- 3. Концепция развития дополнительного образования детей. Распоряжение Правительства Российской Федерации от 04.09.2014 года № 1726-р
- 4. Приказ Министерства образования и науки Российской Федерации (Минобрнауки России) от 29 августа 2013 г. № 1008 «Об утверждении Порядка организации и осуществления образовательной деятельности по дополнительным общеобразовательным программам»
- 5. Методические рекомендации по проектированию дополнительных общеразвивающих программ (включая разноуровневые программы). Письмо Министерства образования и науки РФ от 18 ноября 2015 г. № 09-3242
- 6. Письмо Министерства образования Нижегородской области от 30.05.2014 г. № 316-01-100-1674/14 «Методические рекомендации по разработке образовательной программы образовательной организации дополнительного образования»
- 7. Методическое письмо о структуре дополнительной общеобразовательной (общеразвивающей) программы (к экспертизе в НМЭС ГБОУ ДПО НИРО) / ГБОУ ДПО «Нижегородский институт развития образования», г. Нижний Новгород // http://www.niro.nnov.ru/?id=28013 (дата просмотра 16.02.2017)
- 8. Колисниченко Д.Н. Gimp2 бесплатный аналог Photoshop: перераб. И доп. СПБ.: БХВ Петербург, 2010.
- 9. Компьютерная графика. Элективный курс: Учебное пособие/ Л.А.Залогова. М.: БИНОМ. Лаборатория знаний, 2005 г. – 212 с., 16с. ил.: ил. ISBN 5-94774-151-2
- 10. Воган, Т. Мультимедиа: практический курс / Т. Воган. М.: Попурри, 2007. 504 с.
- 11. Воган, Т. Руководство по созданию мультимедийных проектов / Т. Воган. М.: НТ Пресс, 2009. – 520 с.
- 12. Воройский, Ф.С. Информатика. Новый систематизированный толковый словарь– справочник: Вводный курс по информатике и вычислительной технике в терминах / Ф.С. Воройский. – М., 2001. – 564 с.
- 13. Дворко, Н.В. Основы режиссуры мультимедиапрограмм: монография / Н. Дворко, И. Кузнецов, А. Каурых, В. Познин. – СПб.: СПбГУП, 2005. – 400 с.
- 14. Информатика. Базовый курс / под ред С.В. Симоновича. СПб.: Питер, 2009. 640 с.
- 15. Информатика: Учебник/ под ред. Н.В. Макаровой. М.: Финансы и статистика, 2010. – 768 с.
- 16. Лабор В.В., Макарчук Д.В. Microsoft Visual Basic 6.0 М.: АСТ. Мн.: Харвест, 2001 160 с.:ил.
- 17. Мак-Клелланд, Дик, Обермайер, Барбара. «Photoshop 7 для «чайников». : Пер. с анг. М.: Издательский дом «Вильямс»,2004. – 448 с.:ил.
- 18. Миронов Д. Corel DRAW 11 Учебный курс. СПб.: Питер, 2002. 448 с., ил.
- 19. Мультимедийные презентации в бизнесе / Д. Хеллер; под ред. В.Р. Гинзбурга. Киев: «BHV-Киев», 2007. – 272 с.
- 20. Пореев В. Н. Компьютерная графика: Учебное пособие. BHV-Санкт-Петербург. 2012. 432 с.
- 21. Райтингор М., Муч Г. Visual Basic 6.0: пер.с нем. К.: Издательская группа BHV, 2000. 288 с. (серия «Библиотека студента).

# Календарный учебный график на 2017-2018 уч. год

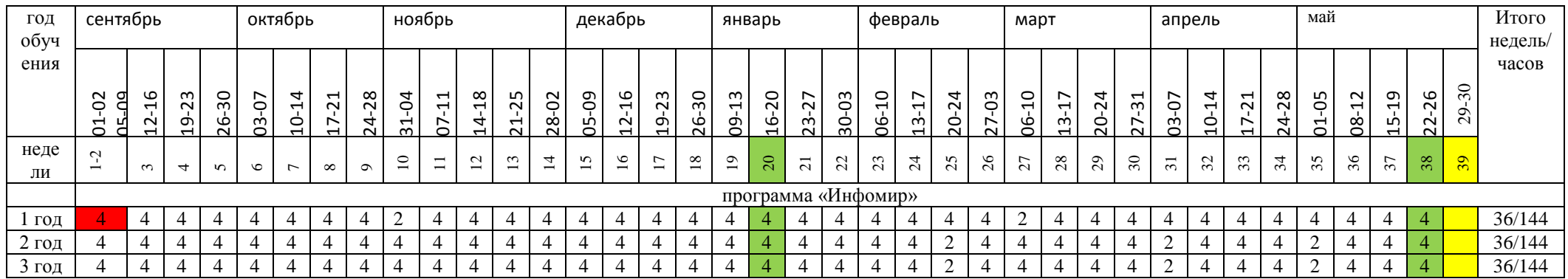

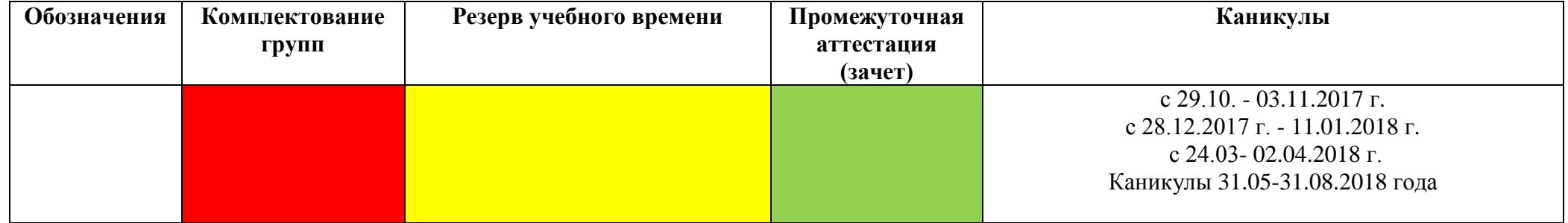